# **SRP\_Get\_Printers**

Gets the printers available to the machine.

## **Syntax**

Result = SRP\_Get\_Printers(Option)

#### Returns

An @FM delimited list of printer names.

#### **Parameters**

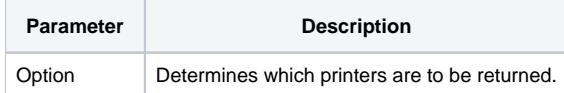

#### Remarks

The SRP\_Get\_Printers method is an OIPI-free way to get the list of printers. The option parameter accepts the following values: "DEFAULT", "LOCAL", "SHARE", "CONNECTIONS", "NETWORK", and "REMOTE". Here are the effects of each option:

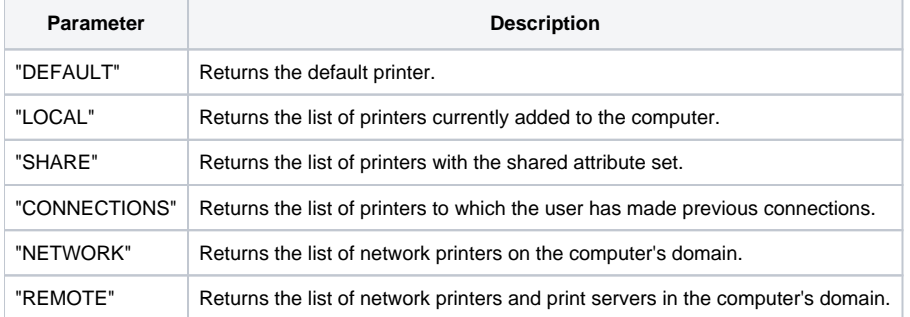

If you omit the Option parameter, then "LOCAL" is assumed. Once you have your list of printers, you can optionally pass any one of the printer names to the [SRP\\_Get\\_PrinterInfo](https://wiki.srpcs.com/display/SRPUtilities/SRP_Get_PrinterInfo) to get more information about the printer's capabilities.

### Example

```
// Get the printers added to the machine
LocalPrinters = SRP_Get_Printers("Local")
// Get the printers available on the network
NetworkPrinters = SRP_Get_Printers("Network")
```